**Photoshop 2021 (Version 22.5.1) With License Key With Serial Key Download [Mac/Win] (Latest)**

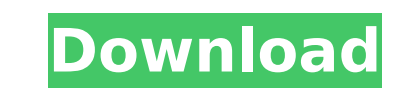

### **Photoshop 2021 (Version 22.5.1) Crack Download**

\* \_Adobe Photoshop Elements:\_ This is the beginner version of Photoshop. It has enough features for basic image editing but not enough for advanced image editing. It's aimed at basic and intermediate users with relatively little experience. \* Adobe Photoshop Creative Suite 6: This is a collection of Photoshop and other programs available for a single monthly fee. It includes Photoshop, Adobe Fireworks, Photoshop Express, Adobe Bridge, Adobe Photoshop CS6, and other tools. \* \_Adobe Photoshop Lightroom:\_ This program is a part of Photoshop, meaning it offers similar features to Photoshop and Fireworks, as well as compatibility with other Adobe products. It is more streamlined than Photoshop and Fireworks because it is not a full-fledged standalone program like the others. \* Adobe Creative Suite 4: This is a package of the aforementioned programs and contains Fireworks and Photoshop. Photoshop CS4 is based on the same engine as the prior version. \* \_Adobe Photoshop Lightroom:\_ This is a photo management software that allows users to view, edit, and organize images. The most important features of Photoshop are standard with this version, but all program functions work with or without Photoshop. It costs slightly less than Photoshop but is still sold with the Photoshop Creative Suite. Photoshop CS6 is the latest version, and most people use this program because it has many new features. It also comes with the three Creative Suite products, so for most people the most complete software package is available through Adobe. However, not all companies or people need this level of software because most of the basic features can be found in Photoshop CS5 or Lightroom. Photoshop CS4 is also included in the Creative Suite 4 download. Whether you use Photoshop's advanced features for media such as video and photo editing or create your work in it, it's a useful tool that you will learn to use. # Part III: Using the Image Editor In Part III, we introduce the main functions of Photoshop and Fireworks so you can learn how to use them properly for your projects. # Chapter 4: Organizing Images in Photoshop In this chapter, we look at how you can get the images you need to complete your projects. Photoshop and Fireworks make creating new images easy, but it can be a little tricky to find just the right image when you need it. If you want to retouch or re-color a photograph, it's handy to

It's free for the first version and only \$29.99 for the advanced version. What is Photoshop? Photoshop is a type of image editor. It lets you retouch, add special effects, reduce image size or just create a higher quality, more professional-looking image. Tools: A basic program without any special tools: you can use Photoshop Elements as a simple picture editor. (See article about 'How do I use Elements?' for more details) You can download the entire Photoshop Elements library at Adobe. Where can I use it? PhotoShops can be found in any high-tech store or at any computer store. Your computer will have a built-in Image Editor or Adobe Photoshop Elements on it. It is available for Windows, Mac OS and Linux computers. You can edit your pictures with Elements on a Windows PC, a Mac, or a Linux computer. Some photo editing tools are not available on other operating systems, like Elements, Filter FX, or Lens Fx. Elements and the computer controls everything you do in the program. There are no menu options or other way to control the program. Elements doesn't make much sense for a casual photo editing program, which is why it's called Elements. Some people recommend Photoshop, but some people prefer Elements for its smaller, simpler menu options and fewer features. If you prefer the professional version of Photoshop, there are websites that sell or rent this program. What's not in Elements? Photoshop Elements doesn't include the professional tools like the Adobe Bridge or Adobe Photoshop. It's a light version of the full package, with many of the tools that professional photographers use. Elements is not a photo editing tool. It is only useful for editing pictures. It lacks the features of full Photoshop and should be used for the specific features it is designed for. What are the big differences between Elements and Photoshop? The biggest differences is that Elements has a more simple interface, fewer features, and is easier to use than Photoshop. But Elements lacks many of the professional tools in Photoshop, like the built-in Bridge, Camera RAW Editor and the full selection of effects. You can also download Adobe Photoshop Elements for Windows, Mac and Linux computers. The interface, tools and special features are the same. 388ed7b0c7

## **Photoshop 2021 (Version 22.5.1) Crack + Registration Code**

### **Photoshop 2021 (Version 22.5.1) Serial Key X64**

The Greatest Jack Holmes Challenge The Greatest Jack Holmes Challenge (also known as Jack Holmes Revisited) is a Canadian documentary television series airing on TVOntario and Knowledge. Hosted by comedian Jack Holmes, the series began airing on January 14, 2018. Each episode is a look at the classic movies of the 1930s, 1940s, and 1950s with a modern perspective. This series differs from the first series in which host Mr. Holmes analyzed the film as a work of art and not simply entertainment. The series premiered on Knowledge on January 14, 2018, airing on Thursdays. On January 25, it moved to TVOntario on Thursdays. References External links Category:TVOntario shows Category:2018 Canadian television series debuts Category:Documentary television series about cinema'use strict' const chalk = require('chalk') const vscode = require('vscode') const fs = require('fs') const path = require('path') // @ts-ignore const client = new vscode.ExtensionDevelopment.RemoteClient(process.env.VCODE\_EXTENSION\_ID) client.onDidChangeRemoteConfiguration((event, remoteConfiguration) => { console.log(chalk.bgBlack.dim('Remote configuration changed'), remoteConfiguration) }) client.onDidOpenFile(async (uri, range, config) => { const contents = fs.readFileSync(path.join(\_\_dirname, `./fixtures/shell.ts`)) const scriptContent = contents.replace('export class HelloWorld {}', contents) vscode.window.withProgress({ cancellable: true, title: 'Processing' }, (progress) => { vscode.commands.executeCommand('shell.openExternal', { uri: uri, selection: range }, null, scriptContent, { width: 80, height: 80 }, (error, result) => { if (error) { console.log(error) return

## **What's New in the?**

Webinar: Local Government Performance: What are the Key Strategies, What are the Key Indicators and How to Measure Them? In the last few years, a clear trend towards de-centralisation and devolution of power from central government to local communities has been in evidence across Europe. This is a genuine trend, unrelated to the financial crisis, it is an acknowledgement of the fact that many of the difficulties that the government of the day has to deal with are of a local nature. It is also a commitment on the part of governments that they will devolve power to a level where they can deal with these issues themselves. This will not mean that the government can no longer deal with certain issues but it will mean that governments will be more agile and more efficient in dealing with local issues. The 'Two way street principle' states that the government and the public sector in the UK should co-operate and share their responsibilities in a transparent and accountable manner. This also means that the local government will need to take responsibility for the delivery of local services. This is where the webinar will focus on. The key strategies, key indicators, and the methods of measuring performance will be examined. In conclusion, a discussion of the difficulties which the public sector and local government will face in devolving power and delivering quality services will be held. The British School of Government is a charity and independent organisation registered in England and Wales with registration number 1057137. The British School of Government is an independent charity, supported by the Joseph Rowntree Foundation and the Economic and Social Research Council. British School of Government use cookies on this website. To find out more about cookies and how they're used, please see our Cookie Notice. Otherwise, we'll assume you're OK to continue. The British School of Government is a company limited by guarantee registered in England and Wales with registration number 1091094.A map of the DNA regions that are activated by the oncogenic proteins v-Src, v-Ha-Ras, and v-Erb B in rat embryo cells transformed by these oncoproteins. Epidemiological evidence indicates that the transforming oncogene(s) affecting human breast and lung cancer may not be operative in all cases, and, in these cases, the physiological function of the human gene(s) may be altered by a different oncogene. This led us to ask whether v-Ha-Ras, v-Erb

**System Requirements For Photoshop 2021 (Version 22.5.1):**

OS: Windows XP, Windows Vista, Windows 7, Windows 8, Windows 8.1, Windows 10 Processor: 2 GHz or faster Memory: 2 GB RAM Graphics: 1024 × 768 DirectX: Version 9.0c Network: Broadband Internet connection Minimum Requirements: Processor: 1 GHz or faster Memory: 1 GB RAM Direct

# Related links:

<https://papayo.nl/nieuws/adobe-photoshop-2022-version-23-4-1-crack-activation-code-download-april-2022/> [https://www.cameraitacina.com/en/system/files/webform/feedback/adobe-photoshop-cs3\\_5.pdf](https://www.cameraitacina.com/en/system/files/webform/feedback/adobe-photoshop-cs3_5.pdf) <https://lighthousehealing.org/adobe-photoshop-2021-version-22-2-free-updated/> <http://diamondtoolusa.com/photoshop-2021-version-22-1-0-serial-number-and-product-key-crack-free-download-updated-2022/> <https://trello.com/c/205oXuvv/111-photoshop-2022-version-232-mac-win-updated-2022> <https://gembeltraveller.com/photoshop-2021-version-22-1-1-key-generator-x64-final-2022/> <https://protondigital.xyz/photoshop-2022-version-23-4-1-crack-keygen-registration-code/> <https://assist-software.net/sites/default/files/webform/cv/alophot185.pdf> <https://www.cameraitacina.com/en/system/files/webform/feedback/kachmari949.pdf> [https://taavistea.com/wp-content/uploads/2022/07/Adobe\\_Photoshop\\_CC\\_2018.pdf](https://taavistea.com/wp-content/uploads/2022/07/Adobe_Photoshop_CC_2018.pdf) <https://72bid.com?password-protected=login> <https://paydayplus.net/system/files/webform/sidpary911.pdf> [https://www.merexpression.com/upload/files/2022/07/s5metP3gj68Qsfnpor3z\\_05\\_1de23de68cc39eb80e5bc749bd405f7a\\_file.pdf](https://www.merexpression.com/upload/files/2022/07/s5metP3gj68Qsfnpor3z_05_1de23de68cc39eb80e5bc749bd405f7a_file.pdf) <https://www.citylist.pk/wp-content/uploads/2022/07/noelelo.pdf> <https://magic-lamps.com/2022/07/05/photoshop-2021-version-22-5-crack-activation-code-full-product-key-free-win-mac/> <https://versiis.com/39915/photoshop-2021-version-22-1-0-serial-number-and-product-key-crack-3264bit-final-2022/> <https://lombard-magnet.ru/2022/07/05/photoshop-2021-version-22-1-1-hack-free-download/> <https://www.tailormade-logistics.com/sites/default/files/webform/juliben235.pdf> [https://atennis.kz/tour/upload/files/2022/07/jrLDJqSP6krworpFbcM7\\_05\\_7ec78408d58e57cb3f4105afa8677fd1\\_file.pdf](https://atennis.kz/tour/upload/files/2022/07/jrLDJqSP6krworpFbcM7_05_7ec78408d58e57cb3f4105afa8677fd1_file.pdf) [https://community.soulmateng.net/upload/files/2022/07/5I6W6c81sHDUdaXqDVl4\\_05\\_1de23de68cc39eb80e5bc749bd405f7a\\_file.pdf](https://community.soulmateng.net/upload/files/2022/07/5I6W6c81sHDUdaXqDVl4_05_1de23de68cc39eb80e5bc749bd405f7a_file.pdf) <https://oualie.dev/wp-content/uploads/2022/07/mignjarr.pdf> <http://www.midax.it/registrazione-utenti/> [https://turkishbazaar.us/wp-content/uploads/2022/07/Adobe\\_Photoshop\\_2021\\_Version\\_225\\_Nulled\\_-1.pdf](https://turkishbazaar.us/wp-content/uploads/2022/07/Adobe_Photoshop_2021_Version_225_Nulled_-1.pdf) <https://www.webcard.irish/adobe-photoshop-cc-2018-version-19-keygen-3264bit-april-2022/> <https://www.cakeresume.com/portfolios/c8d91e> <https://dosha.org/system/files/webform/teredan442.pdf> <https://sameboigbeandco.com/2022/07/05/adobe-photoshop-cc-2014-hack-patch-registration-code-win-mac/> <http://www.americacredithelp.com/?p=1> [https://ictlife.vn/upload/files/2022/07/CCVQAgBScQ1CaMZQGC5z\\_05\\_7ec78408d58e57cb3f4105afa8677fd1\\_file.pdf](https://ictlife.vn/upload/files/2022/07/CCVQAgBScQ1CaMZQGC5z_05_7ec78408d58e57cb3f4105afa8677fd1_file.pdf) <https://www.ramseycounty.us/sites/default/files/webform/Photoshop-2022-version-23.pdf>